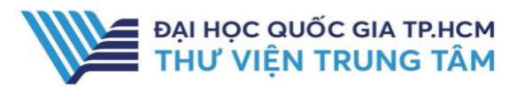

# HƯỚNG DẦN SỬ DỤNG CSDL PROQUEST CENTRAL

## HƯỚNG DẪN TRA CỨU

#### Basic Search

Tìm kiếm cơ bản: người dùng có thể tìm kiếm theo từ khóa, nhan đề bài báo, tạp chí, tác giả, chủ đề,…

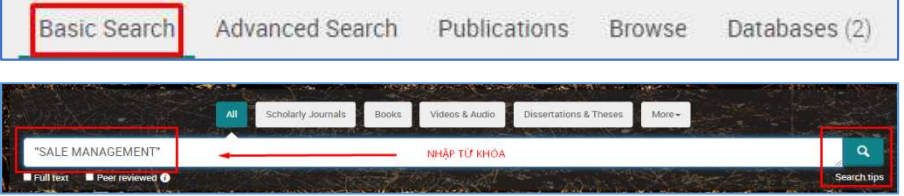

#### Avanced Search

Tìm kiếm nâng cao: sử dụng các toán tử (AND, OR, NOT) để kết hợp nhiều tiêu chí và giới hạn các yêu cầu về tài liệu, giúp kết quả tìm chính xác hơn.

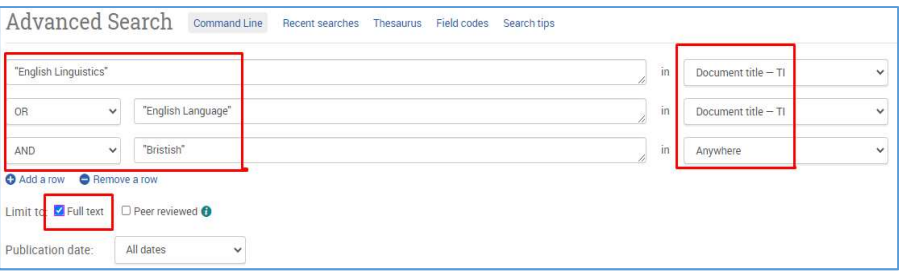

## **Publications**

Tìm kiếm theo nhan đề xuất bản phẩm, hiển thị phạm vi thời gian và thông tin bổ sung

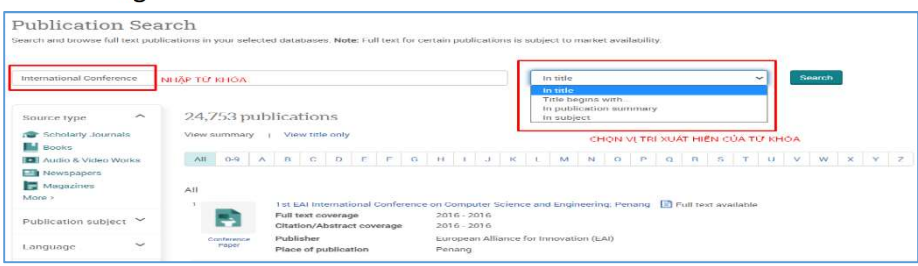

#### Browse

Tìm kiếm lướt các nguồn tài liệu theo chủ đề và nội dung nổi bật.

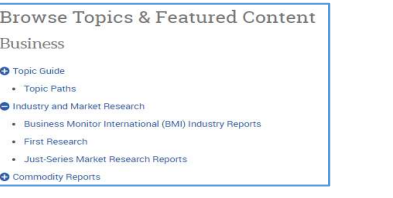

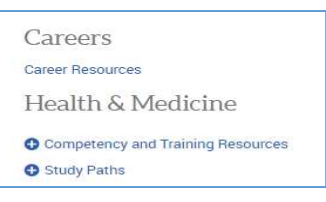

# **ProQuest**

## GIỚI THIỆU CSDL

CSDL gồm sách, tạp chí, luận văn, luận án, báo cáo thống kê tài liệu hội nghị thuộc nhiều lĩnh vực khác nhau của nhà xuất bản ProQuest

#### PHAM VI TRUY CÂP

Tạp chí: 23.092 tạp chí Sách: 569 sách điện tử Hàng ngàn luận văn/ luận án được xuất bản từ năm 1905 đến nay

## HƯỚNG DẦN ĐĂNG NHẤP

B1: Truy cập: http://www.vnulib.edu.vn/ B2: Nhấn chọn "Cơ sở dữ liệu trực tuyến" B3: Chọn CSDL ProQuest Central  $\rightarrow$  Nhấn "Đăng nhập"

B4: "Find your Library"→Nhập tên đơn vị - Vietnam National University HCM B5: Nhập "Username" và "Password"

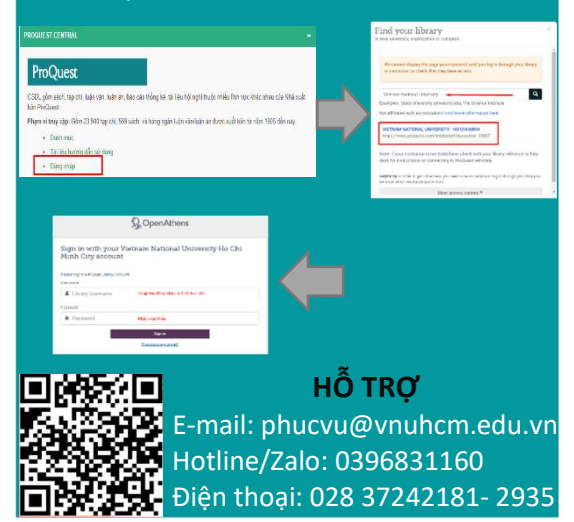

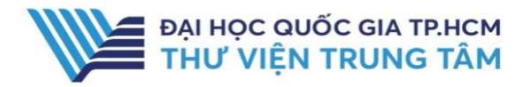

Full Text

Show More

# HƯỚNG DẦN SỬ DỤNG CSDL PROQUEST CENTRAL

#### TIỆN ÍCH

#### Giới hạn tìm kiếm

Người dùng có thể giới hạn các lựa chọn nâng cao để tìm kiếm theo từng yêu cầu chuyên biệt, hoặc có thể giới hạn tìm kiếm sau khi có kết quả

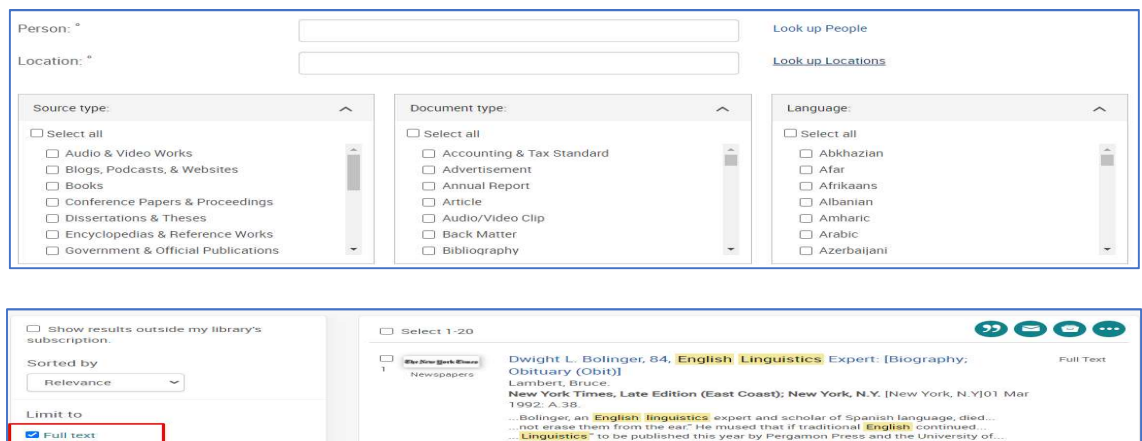

Abstract/Details Full text

Details Full text

Lord Quirk: Unassuming professor of <mark>linguistics</mark> who redefined<br>**English** Tanguage studies Obituaries - [Eire Region]<br>The Times; London (UK) London (UK)|30 Dec 2017: 44.<br>...teaching of Angle-Basen, crystal had been on the

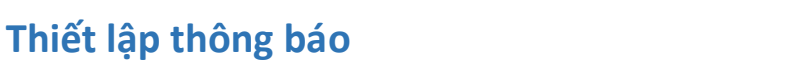

 $\Box$  Peer revi-

Source type

Scholarly Journals **Audio & V** Dissertations & Th

Newspapers

Người dùng có thể thiết lập các thông báo, tạo RSS Feed và lưu lại các cú pháp tìm tài liệu

E

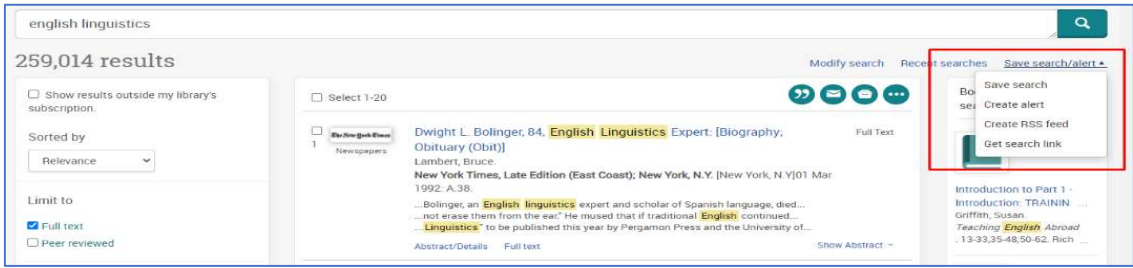

## Các công cụ hỗ trợ

Các công cụ gửi email, trích dẫn, in, download,…

<Back to results 1 of 4> Full Text | Reports Corporate Financing Week - 10 January 2011 Corporate Financing Week; London, (Jan 10, 2011).

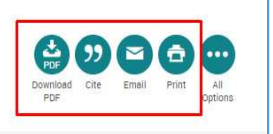